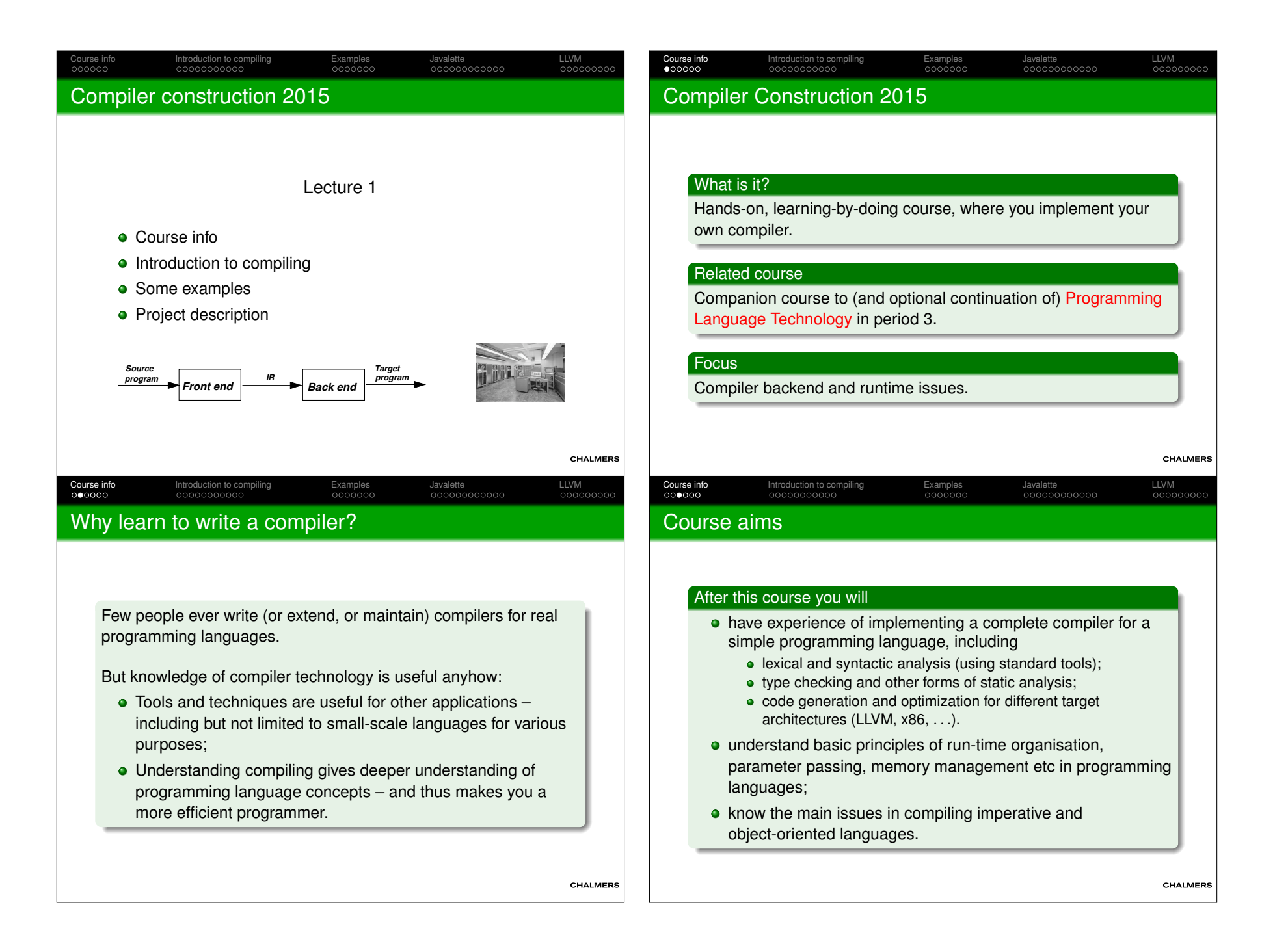

### Course organisation

#### Teachers

Course info

Luciano Bello (grading)

 Josef Svenningsson (lectures, supervision, grading, courseresponsible)

Introduction to compiling Examples and Development and Development Cooperation of the Lucyment Cooperation Cooperation Cooperation Cooperation Cooperation Cooperation Cooperation Cooperation Cooperation Cooperation Coopera

Email addresses, offices at course web site.

#### Teaching

- 10 lectures. Tuesdays 13–15 and Fridays 13–15.Lots of holidays where there are no lectures. Check schedule.
- Project supervision. On demand via email (anytime) or visit during my office hours, Mondays 15.15–17.

#### Google group

 There is a Google group for announcements, asking questions andfinding lab partners. Make sure to sign up.

Introduction to compiling Examples Javalette LLVM

### Course evalutation

Course info<br>000000

#### Evaluation the course

 The course will be evaluated according to Chalmers courseevaluation policy.

#### Student representatives

 Today we will appoint student representatives which will help withthe course evalutation.

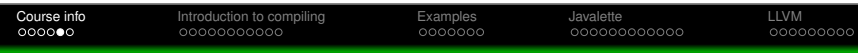

### **Examination**

LLVM<br>000000000

#### **Grading**

- 3/4/5 scale is used.
- Your grade is entirely based on your project; there are several alternative options, detailed in the project description.
- Need not decide on ambition level in advance.
- **•** Individual oral exam in exam week.

Details on the course web site.

#### Project groups

We recommend that you work in groups of two.Individual work is permitted but discouraged.

The course's Google group can be used to find project partner.

Introduction to compiling Examples Javalette LLVM

CHALMERS

LLVM<br>00000000

### Compiler technology

Course info<br>000000

- Very well-established field of computing science, with mature theory and tools for some subproblems and huge engineeringchallenges for others.
- Compilers provide a fundamental infrastructure for all ofcomputing. Crucial to make efficient use of resources.
- Advances in computer architecture lead to new challenges both in programming language design and in compiling.

#### Current grand challenge

Multi-core processors.How should programmersexploit parallellism?

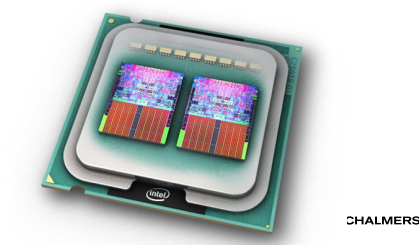

CHALMERS

LLVM<br>000000000

MERS

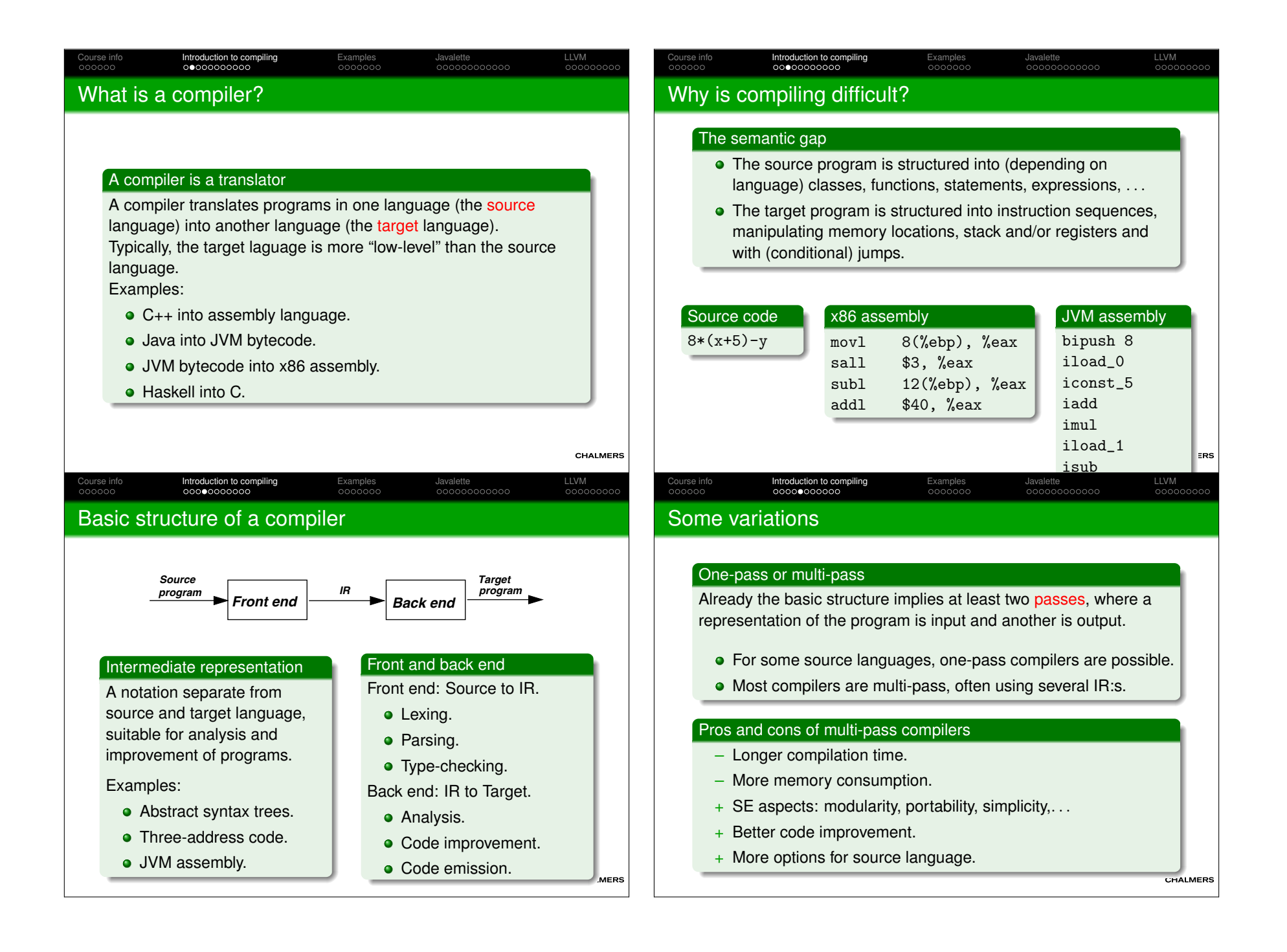

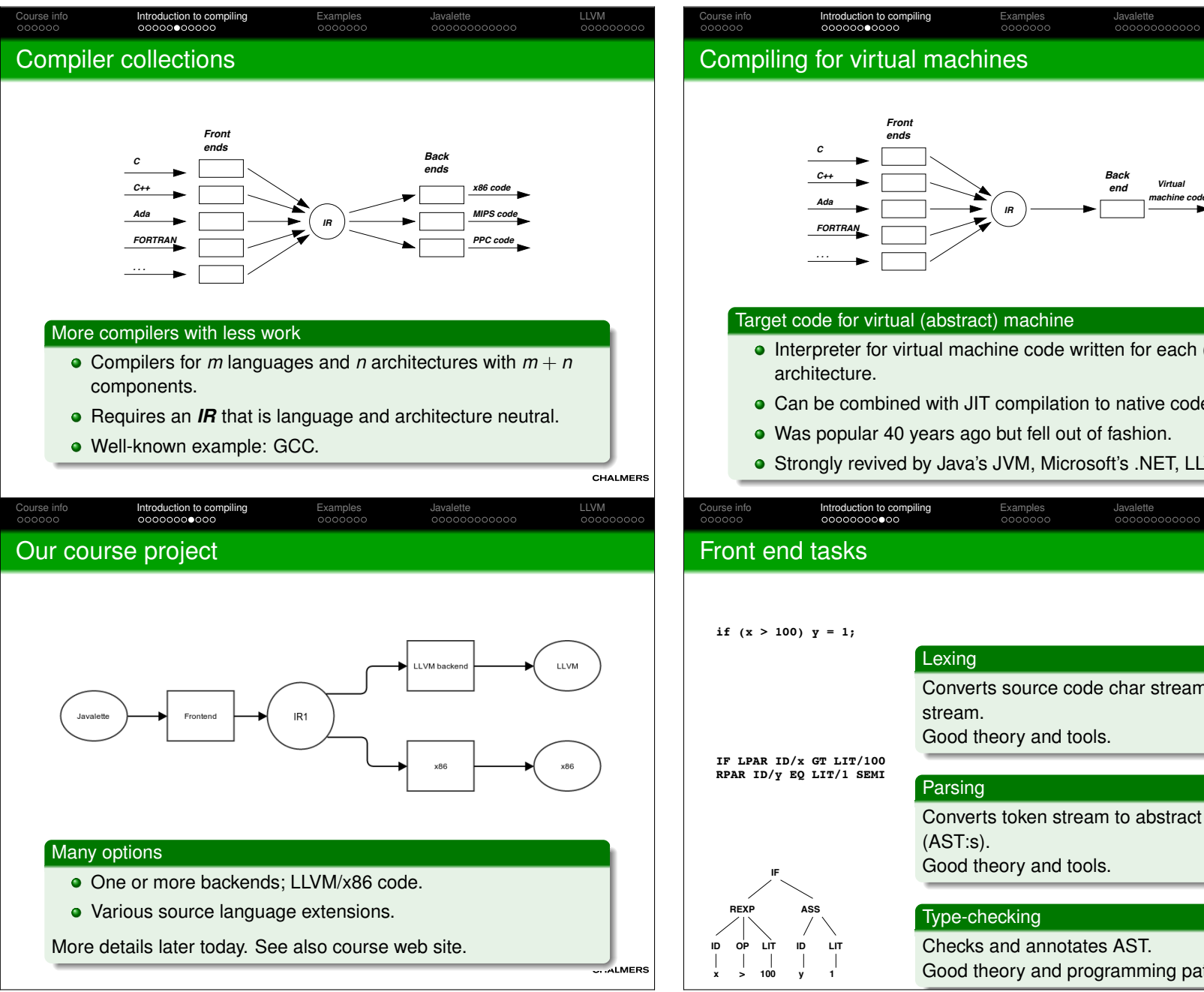

*Back machine codeVirtual endIR*• Interpreter for virtual machine code written for each (real) Can be combined with JIT compilation to native code.Was popular 40 years ago but fell out of fashion.● Strongly revived by Java's JVM, Microsoft's .NET, LLVM. Introduction to compiling Examples Javalette LLVMLLVM<br>000000000 Converts source code char stream to tokenGood theory and tools.

LLVM<br>000000000

Converts token stream to abstract syntax trees

Good theory and tools.

Checks and annotates AST.Good theory and programming patterns.

#### Course info<br>000000 Introduction to compiling Examples Javalette LLVMBack end tasks

# Some general comments

- Not as well-understood, hence more difficult.
- Several sub-problems are inherently difficult (e.g., NP-complete or even undecidable); hence heuristicapproaches necessary.
- Large body of knowledge, using many clever algorithms and data structures.
- More diverse; many different IR:s and analyses can beconsidered.
- Common with many optimization passes; trade-off between compilation time and code quality.

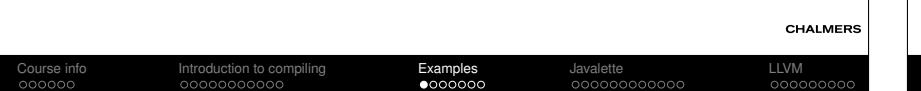

## The beginning: FORTRAN 1954 – 57

### Target machine: IBM704

 $\leq$  36kb primary (magnetic core) memory. One accumulator, three index registers. $\approx$  0.1 − 0.2 ms/instruction.

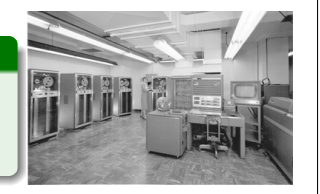

#### Compiler phases

- 1 (Primitive) lexing, parsing, code generation for expressions.
- 2 Optimization of arrays/DO loop code.
- **3** Code merge from previous phases.
- **4** Data flow analysis, preparing for next phase.
- **5** Register assignment.
- **6** Assembly.

CHALMERS

LLVM<br>000000000

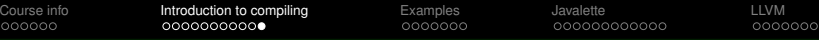

### Compiling and linking

#### Why is linking necessary?

- With separate compilation of modules, even native codecompiler cannot produce executable machine code.
- Instead, object files with unresolved external references areproduced by the compiler.
- A separate linker combines object files and libraries, resolves references and produces an executable file.

#### Separate compilation and code optimization

- Code improvement is easy within a basic block (code sequence with one entry, one exit and no internal jumps).
- More difficult across jumps.
- **.** Still more difficult when interprocedural improvement is tried.

Introduction to compiling Examples Javalette LLVM

And seldom tried across several compilation units  $\dots$ 

## GCC: Gnu Compiler Collection 1985 –

#### Goals

Course info<br>200000

Free software; key part of GNU operating system.

#### **Status**

- 2.5 million lines of code, and growing.
- Many front- and backends.
- Very widespread use.
- Monolithic structure, difficult to learn internals.
- Up to 26 passes.

LLVM<br>000000000

**MERS** 

### LLVM<br>000000000 Course info<br>000000 Introduction to compiling Examples Javalette LLVMLLVM (Low Level Virtual Machine) 2002 –Goals Multi-stage code improvement, throughout life cycle.• Modular design, easy to grasp internal structure. • Practical, drop-in replacement for other compilers (e.g. GCC). LLVM IR: three-address code in SSA form, with typeinformation.**Status**  New front end (CLANG) released (for C, C++ and Obj. C).**GCC** front end adapted to emit LLVM IR. • LLVM back ends of good quality available. CHALMERS Course info<br>000000 Introduction to compiling Examples Javalette LLVMLLVM<br>00000000 CompCert 2005 –Program verificationFor safety-critical software, formal verification of program

- correctness may be worth the cost.• Such verification is typically done of the source program.
- So what if the compiler is buggy?

#### Use a certified compiler!

- CompCert is a compiler for a large subset of C, with PowerPC assembler as target language.
- Written in Coq, a proof assistant for formal proofs.
- Comes with a machine-checked proof that for any program, which does not generate a compilation error, the source and target programs behave identically. (Precise statement needsmore details.)

### Course info<br>000000 Introduction to compiling Examples Javalette LLVMLLVM<br>000000000 LLVM optimization architecture**LibrariesRuntime optimizer code profile CCompiler .o .exe LinkerHost Machine LLVM native+ profile LLVMOffline Optimizer** Code optimization opportunities During compilation to LLVM (as in all compilers).• When linking modules and libraries. • Recompilation of hot-spot code at run-time, based on run-time profiling (LLVM code part of executable).Off-line, when computer is idle, based on stored profile info.**CHALMERS**  Introduction to compiling Examples Javalette LLVMCourse info<br>000000 LLVM<br>000000000 CompCert architectureIntermediate constructions Eight intermediate languages.• Six type systems. • Thirteen passes. **CHALMERS**

### Personal interest: Feldspar

Course info<br>000000

#### Feldspar programming language

 Domain specific language for embedded programming and digital signal processing in particular. Compositional constructs for arrayprogramming. Designed to be easily parallelizeable and havepredictable performance.

Introduction to compiling Examples Javalette LLVM

 Developed in collaboration with Ericsson. Intended to run on basestations.

#### Implementation

- Embedded in Haskell, i.e. reuses Haskell's parser and typechecker.
- **o** Generates C code.

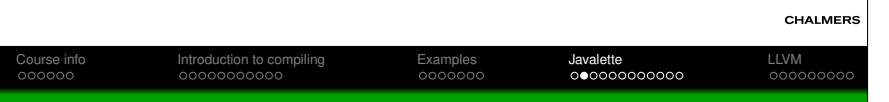

### Source language

#### Javalette

- A simple imperative language in C-like syntax.
- A Javalette program is a sequence of function definitions, thatmay be (mutually) recursive.
- One of the functions must be called main, have result type int and no parameters.

#### Restrictions

 Basic language is very restricted:No arrays, no pointers, no modules . . .

**CHALMERS** 

 $LIVM$ 000000000

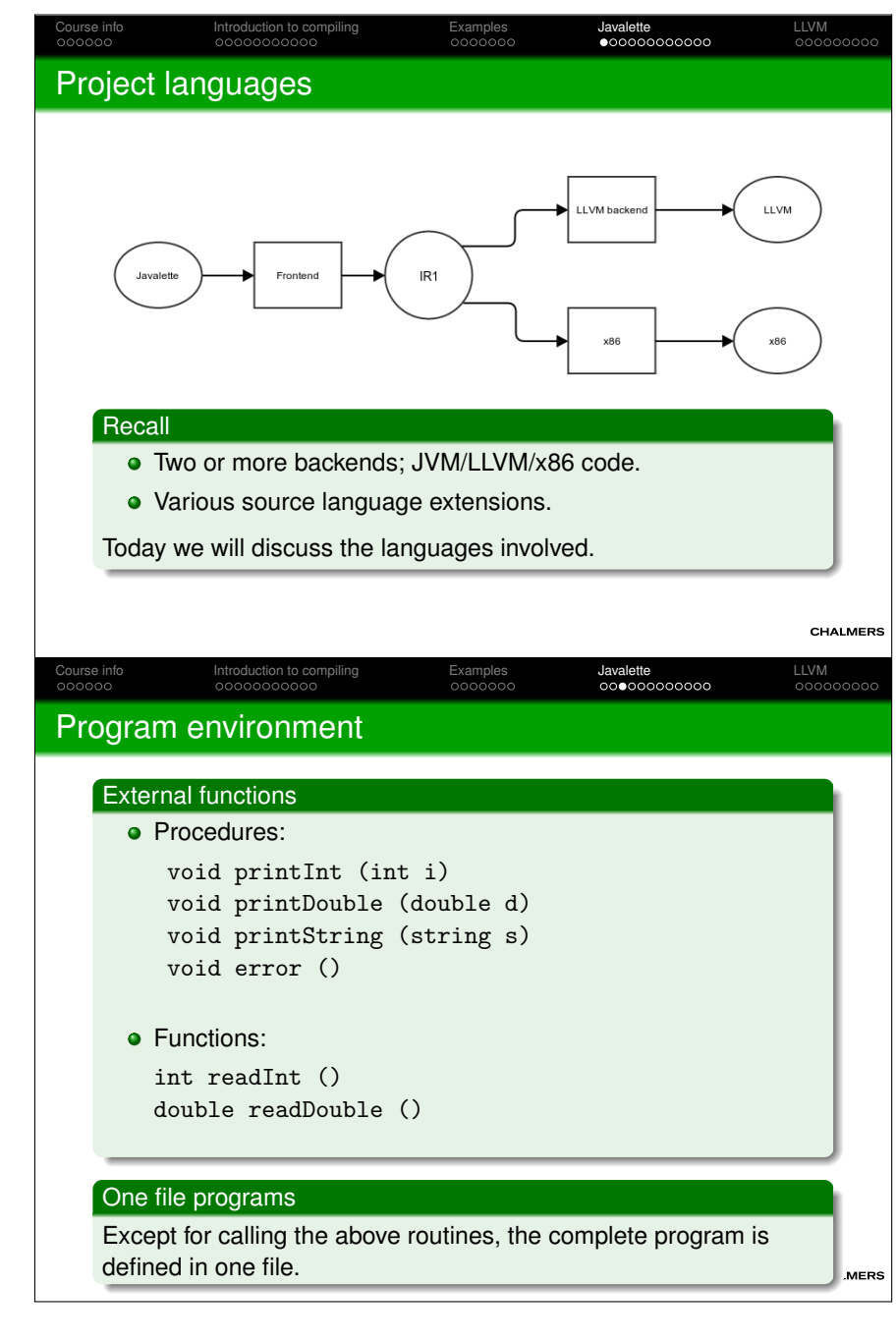

### Types and literals

#### Types

Course info<br>000000

Javalette has the types

- int, with literals described by *digit*+;
- double, with literals *digit*<sup>+</sup> . *digit*+ [( <sup>e</sup> | <sup>E</sup> ) [<sup>+</sup> | -] *digit*+];

Introduction to compiling Examples Javalette LLVM

bool, with literals true and false.

In addition, the type void can be used as return type for "functions" to be used as statements.

#### Notes

- The type-checker may profit from having an internal type offunctions.
- String literals can be used as argument to printString; otherwise, there is no type of strings.

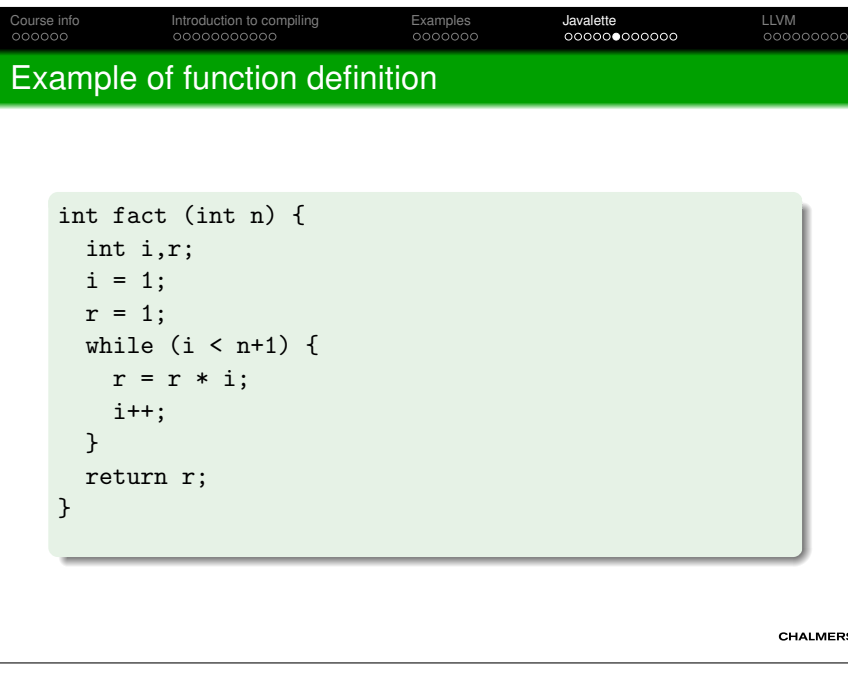

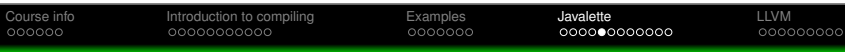

### Function definitions

#### Syntax

LLVM<br>000000000

**CHALMERS** 

 A function definition has a result type, a name, a parameter list in parentheses and a body, which is a block (see below).

A parameter list consists of parameter declarations separated by commas; it may be empty.

A parameter declaration is a type followed by a <mark>name</mark>.

### return statements

All functions must return a result of their result type.

Procedures may return without a value and may also omit thereturn statement ("fall off the end").

#### CHALMERS

**MERS** 

### Course info<br>000000 Introduction to compiling Examples Javalette LLVMLLVM<br>00000000 **Statements** The following statements forms exist in Javalette(details in project description):**•** Empty statement. • Variable declaration. **• Assignment statement.** • Increment and decrement. **e** Return-statement • Procedure call. • If-statement (with and without else-part). • While-statement.

• Block (a sequence of statements enclosed in braces).

#### Terminating semicolon

The first six statement forms end with semicolon; blocks do not.

### Introduction to compiling Examples Javalette LLVM

LLVM<br>000000000

Course info<br>000000

Course info<br>000000

 $0000$ 

### Identifiers, declarations and scope

#### Identifiers

Course info<br>000000

 An identifier (a name) is a letter, optionally followed by letters,digits and underscores.

Reserved words (else if return while) are not identifiers.

#### Declarations

 A variable (a name) must be declared before it is used.Otherwise, declarations may be anywhere in a block.

#### Scope

Co

A variable may only be declared once within a block.

 A declaration shadows possible other declarations of the samevariable in enclosing blocks.

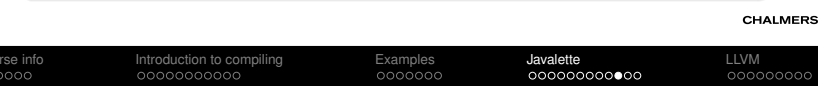

### Part A of the project

#### Contents

- Compiler front end, including
	- Lexing and parsing.
	- Building an IR of abstract syntax trees.
	- Type-checking and checking that functions always return.

BNFC source file for Javalette offered for use.

#### Deadline

You must submit part A at the latest Sunday, April 19 at midnight. Late submissions will only be accepted if you have a really goodreason.

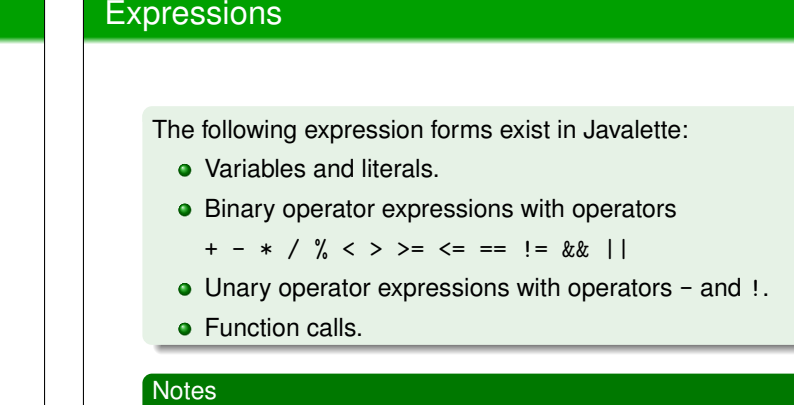

- && and || have lazy semantics in the right operand.
- Arithmetic operators are overloaded in types int and double, but both operands must have the same type (no casts!).

Introduction to compiling Examples Javalette LLVM

Introduction to compiling Examples Javalette LLVM

### CHALMERS LLVM<br>00000000

LLVM<br>000000000

### Part B of the project

### LLVM backend

 Back end for LLVM. Typed version of three-address code (virtualregister machine).Submission deadline Sunday, May 10 at midnight.

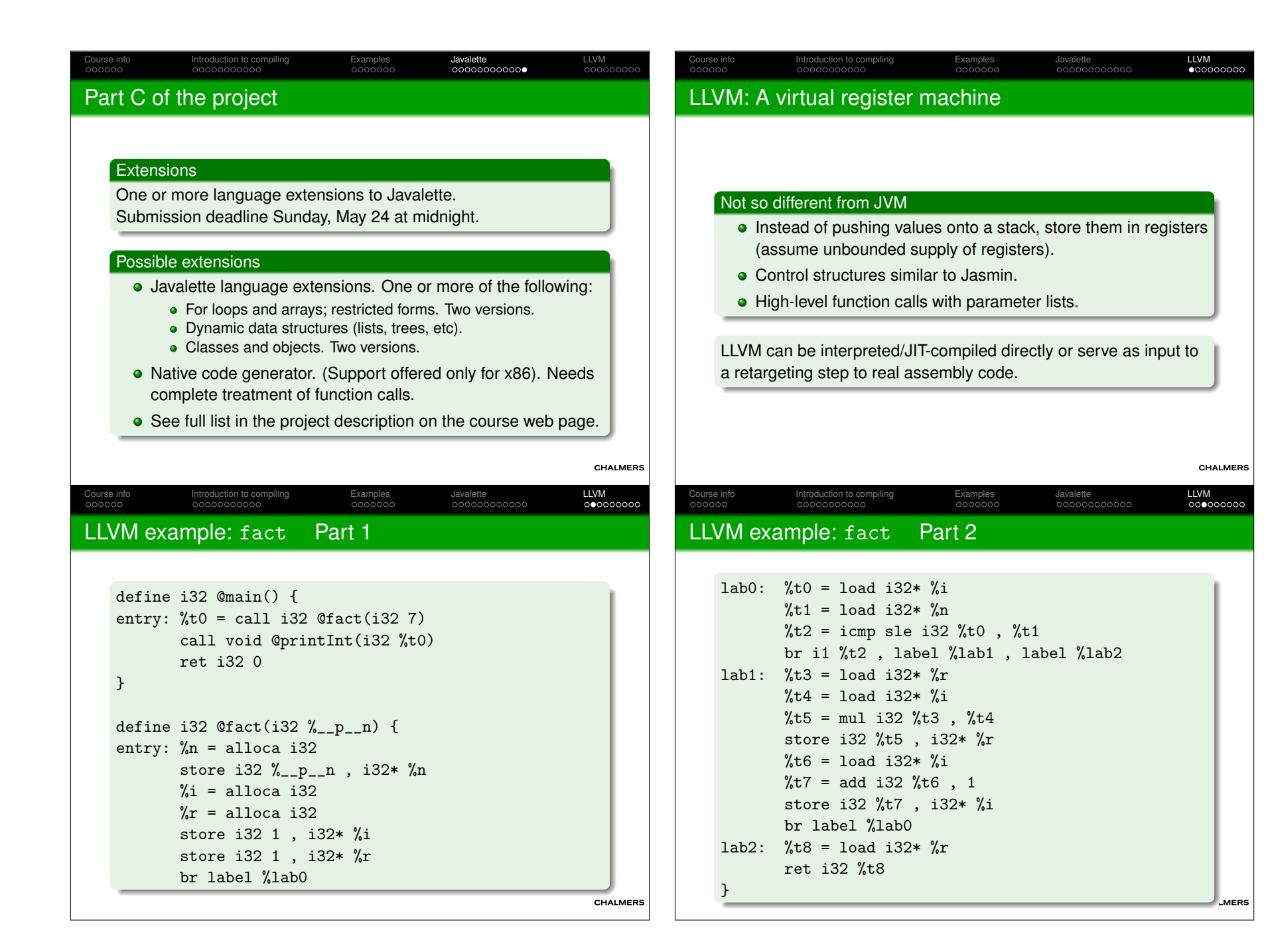

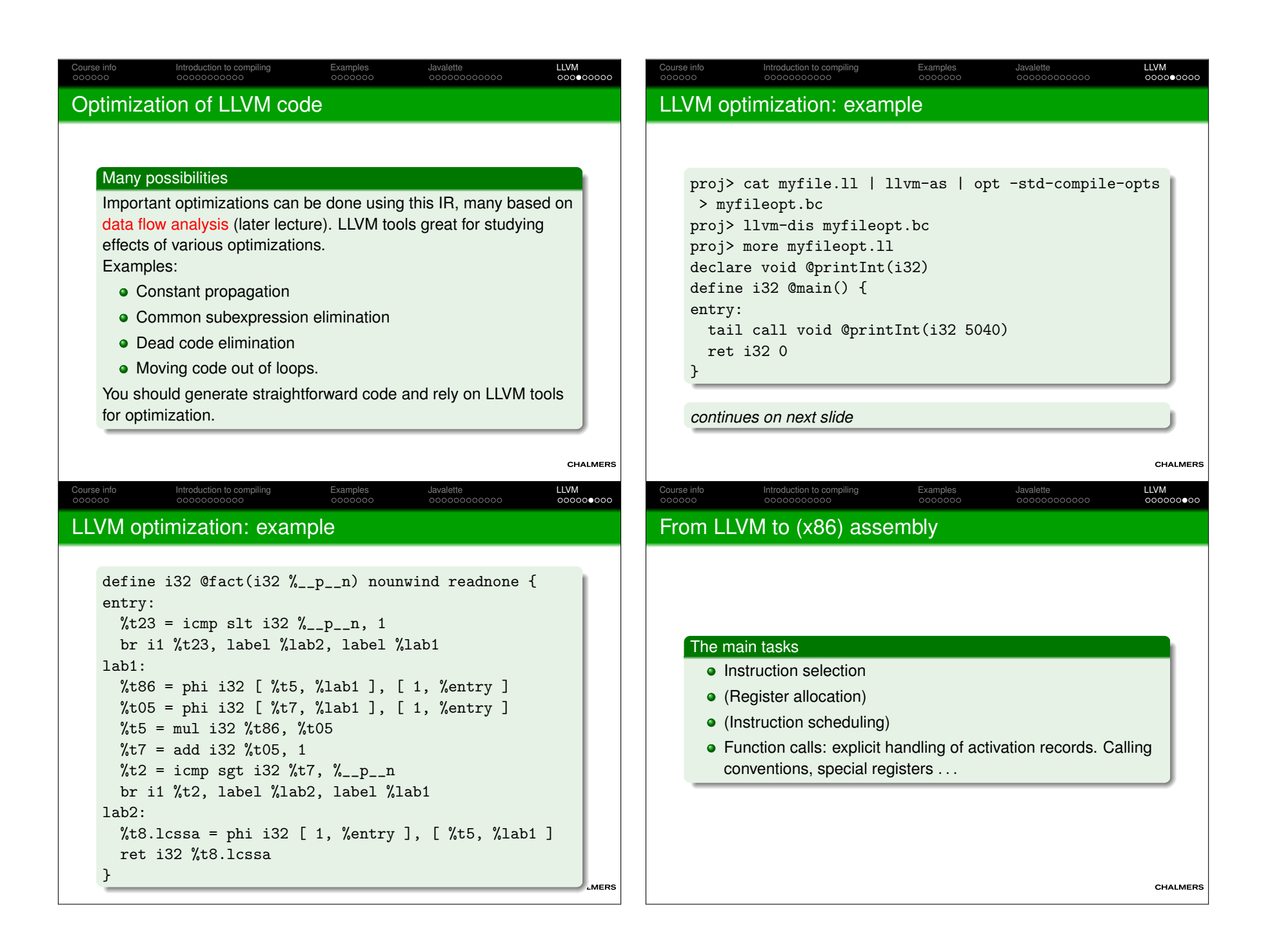

### Final words

### How to choose implementation language?

 Haskell is the most powerful language. Data types andpattern-matching makes for efficient programming. State is handled by monadic programming; the second lecturewill give some hints.

Introduction to compiling Examples Javalette LLVM

Java, C++ is more mainstream, but will require a lot of code.But you get a visitor framework for free when using BNFC.BNFC patterns for Java are more powerful than for C++.

#### Testing

 On the web site you can find a moderately extensive testsuite ofJavalette programs. Test at every stage!

You have a lot of code to design, write and test; it will take moretime than you expect. Plan your work and allow time for problems!

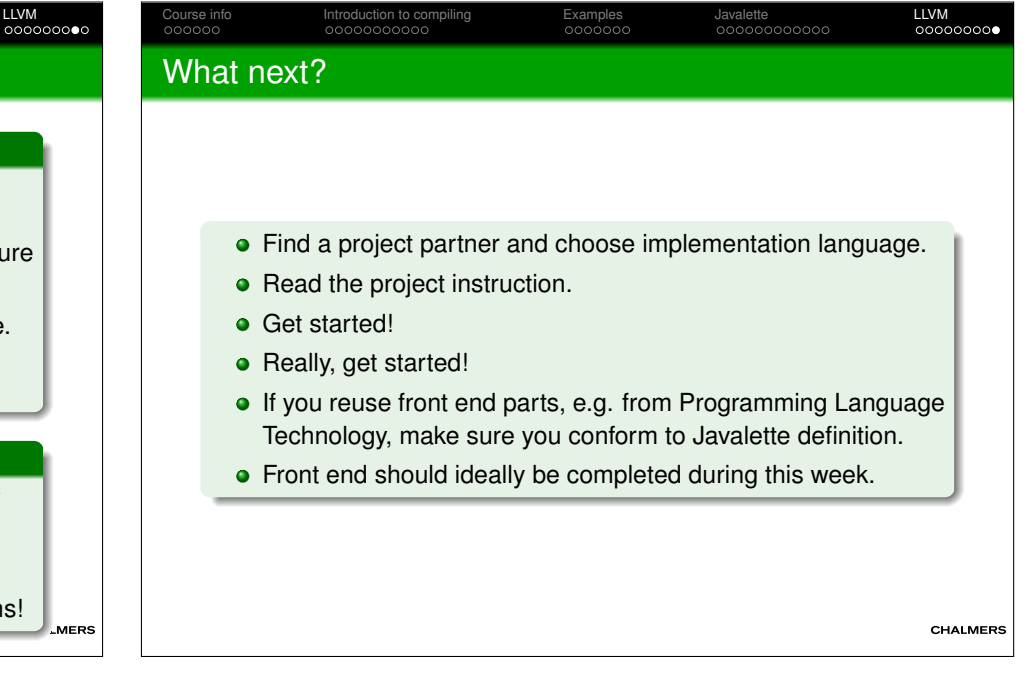

### Course info<br>000000